**AutoCAD Crack**

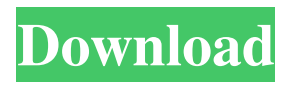

#### **AutoCAD Crack+ Download For Windows**

As a desktop application, AutoCAD provides geometric drafting and drawing capabilities, drawing precision and editing capabilities, ability to work with data from other applications and file formats, provision to view and process files in both 2D and 3D, and a large toolbox. Key Benefits AutoCAD provides the following key benefits to its users: Easier use: a drag-anddrop interface allows users to draw with a minimum of instruction. More useful features: New features such as integrated geographic information systems (GIS) or elevation, cloud-based AutoCAD editing, command buttons, command prompts, context sensitive shortcut keys, layered drawing, and 3D modeling are a few of the reasons why AutoCAD is the most popular CAD app. Cost effective: for personal use, users can use AutoCAD with the same tools and benefits as for a larger CAD user. AutoCAD can be purchased individually or as part of a complete package. Powerful: AutoCAD offers advanced drawing and editing tools, layered drawing, 3D modeling, and history capability to enhance any user experience. Equipment types For many years, most companies designing or creating mechanical systems have used CAD software. This kind of design software is available from a wide range of manufacturers such as Microstation (also known as Paraview), CATIA (also known as 3D CATIA), Solidworks, OpenSCAD, MagicsCAD, MEPsoft, Netfabb, and FusionCAD. Many of these software tools operate with data files that are actually linked to the mechanical, electrical, plumbing, and other physical systems. In this way, designers can create drawings based on the structures of their models, and then link the drawings to the real structures through these files. This helps to accurately represent a project. In many cases, there may be a big data problem; the data is too big to be stored on a single computer or in any one location. So it is distributed, often across multiple computers and data centers, and loaded to the database in tiny chunks. Top CAD Software: 1. Top CAD Top CAD is an Apple iPad CAD app that allows 2D and 3D visualization and editing. It is designed for the iPad, and its simple, intuitive drawing controls and more extensive drawing and modeling functions make it suitable for a wide variety of CAD projects. Most significant improvements in Top CAD include:

## **AutoCAD Free 2022 [New]**

A number of templates are available for common design tasks. See also Cadabra – CAD scripting language created for AutoCAD Serial Key References Further reading External links Category:Computer-aided design Category:Vector graphics editors Category:CAD software Category:2007 software Category:Computer-aided design software for Windows Category:Computer-aided design software for Linux Category:Software for creators of technical drawings Category:Technical drawing softwareConventionally, a wired or wireless communication interface has been used for a connection between electronic apparatuses, and various kinds of electronic apparatuses such as a personal computer, a digital camera, a cellular phone, a video recorder, and a PDA have been used as the electronic apparatuses. The electronic apparatuses are connected by transmitting and receiving data and information to and from each other, and an information transmitting and receiving method and an information transmitting and receiving apparatus are used for this. A method of installing a device driver in an electronic apparatus, as shown in Patent Literature 1, has been well known as a method of transmitting and receiving data and information. In the method described in Patent Literature 1, a communication device (a device driver) is installed to transmit and receive data and information. According to the method, a desired communication device is selected from a plurality of communication devices that are provided in the electronic apparatus and an arbitrary communication device that meets a predetermined condition is selected from the plurality of communication devices. An application program is executed to transmit and receive data and information by using a communication device having the communication function. In the method of transmitting and receiving data and information described in Patent Literature 1, when an electronic apparatus stores data and information or transmits data and information to a predetermined destination, an electronic apparatus having the communication function is selected from a plurality of communication devices in the electronic apparatus and a communication device is installed in the selected electronic apparatus. However, when data and information are transmitted from a specific destination, a condition is set to select a communication device, and a communication device is selected that matches the set condition. When a communication device is installed in an electronic apparatus, a communication device is automatically selected in accordance with a predefined communication method (hereinafter, "function") that is used for data and information transmission and reception. A function of an electronic apparatus that is provided with a communication function is called a communication function. The communication function is different from a communication method

a1d647c40b

## **AutoCAD Activation Code**

Check if in your registry files exist the path Key : HKEY\_CURRENT\_USER\Software\Autodesk\AutoCAD\2015\Key. Then open this path and add a new key named Autocad 2015 and set the type to String. In this Autocad 2015 registry key add a new String named Release and set the type to REG\_SZ In the Release registry key, copy the following value: You need to go to the bottom of the autocad folder and add (folder) /en/Keyboard/Registry.reg Open the Registry.reg file and add a string on the last line and type in the following: Release = install.exe /s Go to the bottom of the autocad folder and add (folder) /en/Keyboard/Registry.reg Open the Registry.reg file and add a string on the last line and type in the following: Release = install.exe /s Go to the autocad folder, open the file.bat with notepad and search for the line if  $%1$  (X.EPR)==X then X=install.exe /s. Comment this line and type: X=install.exe /s Restart autocad to update the settings. Compatibility with previous versions The installer checks for the version number of AutoCAD 2015. If it finds an older version, it displays a warning message and an option to proceed anyway. However, this may cause problems in a multi-user environment. Autocad 2015 runs fine in 32-bit version of Windows. It also runs fine in 64-bit Windows 7, but only for native installations. A 32-bit version of the program cannot be run on a 64-bit operating system. External links References Category:2015 software Category:Autodesk software Category:Windows-only software Category:AutodeskMembers of Russia's National Security Council Dmitry Peskov Russian presidential spokesman Dmitry Peskov. Russian President Vladimir Putin has named members of a new National Security Council to replace the previous body disbanded on Friday by decree. The Council's membership includes the director of the Security Council's Information and Analytical Center, as well as the director of the Center for Combatting Terrorism and Extremism, the head of the

## **What's New In?**

Multiple Markup Assist History: With AutoCAD 2023, markups are remembered in the history list for each drawing, allowing you to return to an earlier version or even a version from another drawing. (video: 1:19 min.) Markup Document Colors: Choose from 8 colors to highlight important parts of your drawing and make it easier to remember what you marked up. Or, choose your own color. (video: 1:26 min.) Workflow Improvements Graphical Tasks: Graphical Tasks are easy-to-use tools that make it easier to complete your work. Easily align and align a shape with a measure and dimension, add or remove a label from a graphical task, and more. (video: 1:15 min.) Speech Automatic Image Output: Save large drawings as high-quality PDF files. Automatic image output is available for all types of vector drawings, including: AutoCAD, AutoCAD LT, and AutoCAD MEP. (video: 1:36 min.) Improved Tables Data Rows: In table creation or editing, you can add a row of data across multiple columns. You can also drag-and-drop rows of data from one table to another. (video: 1:08 min.) Table Styles: Create and edit table styles to quickly define table properties for a drawing. You can apply them to existing tables, change the layout of the style, and more. (video: 1:12 min.) Smart Guides: Add guides to your drawings to help you align and set references for your designs. Smart guides allow you to use predefined templates to quickly add guides that automatically line up to grid, vertical and horizontal reference lines, or snap points. (video: 1:16 min.) Search and Replace Find and replace in your drawing is faster and more accurate with new Search and Replace in Part Edits. Save time finding and replacing text in large files. (video: 1:16 min.) Online Access AutoCAD (Internet) is available via the cloud. Quickly access your drawings and updates to AutoCAD from any web browser on your computer or mobile device. (video: 1:19 min.) Watch the video to learn about these and other great new features. Comments Closed

# **System Requirements For AutoCAD:**

‣ Microsoft Windows 10 ‣ Intel Core i5-3330 or better processor ‣ NVIDIA GeForce GTX 970 with 2GB memory ‣ 10 GB free disk space Other Requirements: • Use 7-zip version 7.14 or newer • Internet Explorer 11, Mozilla Firefox, Chrome or Safari browser version 13.0 or newer  $\cdot$  Installed the respective plug-in such as Adobe Flash Player  $\cdot$  Required network settings: your device must be connected to the Internet

Related links: